информация о владельше: и варятие науки и высшего образования Российской Федерации ФГБОУ ВО «Тверской государственный университет» Должность: врио ректора Документ подписан простой электронной подписью ФИО: Смирнов Сергей Николаевич Дата подписания: 09.11.2023 09:57:08 Уникальный программный ключ: 69e375c64f7e975d4e8830e7b4fcc2ad1bf35f08

Утверждаю Руководитель ООП Ю.А. Дронова 19 марта 2021 г.

# Рабочая программа дисциплины (с аннотацией) **ПРАВОВОЕ РЕГУЛИРОВАНИЕ РЕКЛАМЫ**

# Направление подготовки: 40.03.01 ЮРИСПРУДЕНЦИЯ

# Профиль ПРАВОПОЛЬЗОВАНИЕ И ПРАВОПРИМЕНЕНИЕ

Для студентов 3 курса очной формы обучения Для студентов 3 курса заочной формы обучения

Составитель: *Зеленов Д.В.*

# **I. АННОТАЦИЯ**

#### **1. Цель и задачи дисциплины**

Целью освоения дисциплины является: формирование у студентов знаний о концепциях, методах и формах правового регулирования рекламной деятельности как неотъемлемой составляющей регулирования конкурентных отношений и защиты экономических прав потребителей.

Задачами освоения дисциплины являются:

- обобщение концептуальных теоретических подходов к правовому регулированию рекламной деятельности как составляющей регулирования экономики в целом;

- характеристика взаимосвязи и взаимозависимость саморегулирования и государственного регулирования экономики;

- анализ опыта саморегулирования и государственного регулирования рекламной деятельности за рубежом, взаимосвязи этих двух подходов на основе международного опыта;

- практический анализ положений, регулирующих рекламную деятельность в регионе и в России в целом, их влияние на конкурентные отношения и защиту прав потребителей.

# **2. Место дисциплины в структуре ООП**

Дисциплина «Правовое регулирование рекламы» относится к формируемой участниками образовательных отношений части учебного плана.

Данный курс является междисциплинарным и связан со следующими дисциплинами: теория государства и права; гражданское право и гражданское процессуальное право.

В свою очередь сведения курса «Правовое регулирование рекламы» используются рядом других юридических и специальных дисциплин.

**3. Объём дисциплины** для студентов очной формы обучения составляет 2 зачётные единицы, 72 академических часа, **в том числе контактная работа:** практические занятия – 26 часа, **самостоятельная работа:** 46 часов.

**Объём дисциплины** для студентов заочной формы обучения составляет 2 зачётные единицы, 72 академических часа, **в том числе контактная работа**: лекции - 4 часа, практические занятия – 4 часа**, самостоятельная работа**: 60 часов, в том числе контроль – 4 часа.

**4. Перечень планируемых результатов обучения по дисциплине (или модулю), соотнесенных с планируемыми результатами освоения образовательной программы**

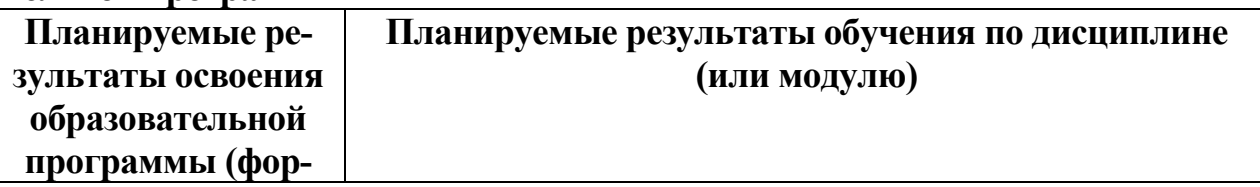

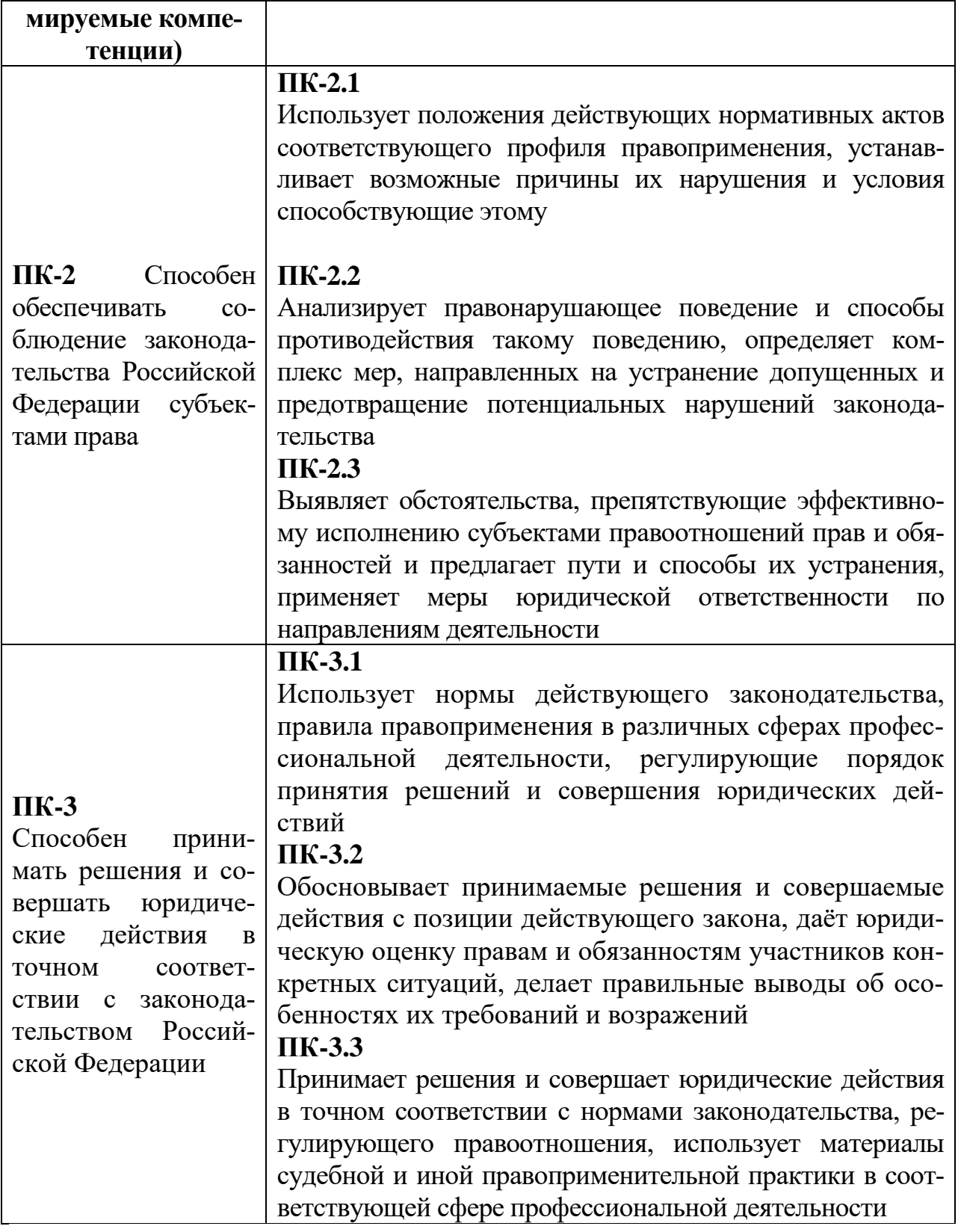

- *5.* **Форма промежуточной аттестации –** зачет, 6 семестр.
- **6. Язык преподавания –** русский**.**

# **II. Содержание дисциплины, структурированное по темам (разделам) с указанием отведенного на них количества академических часов и видов учебных занятий**

# **1. Для студентов очной формы обучения**

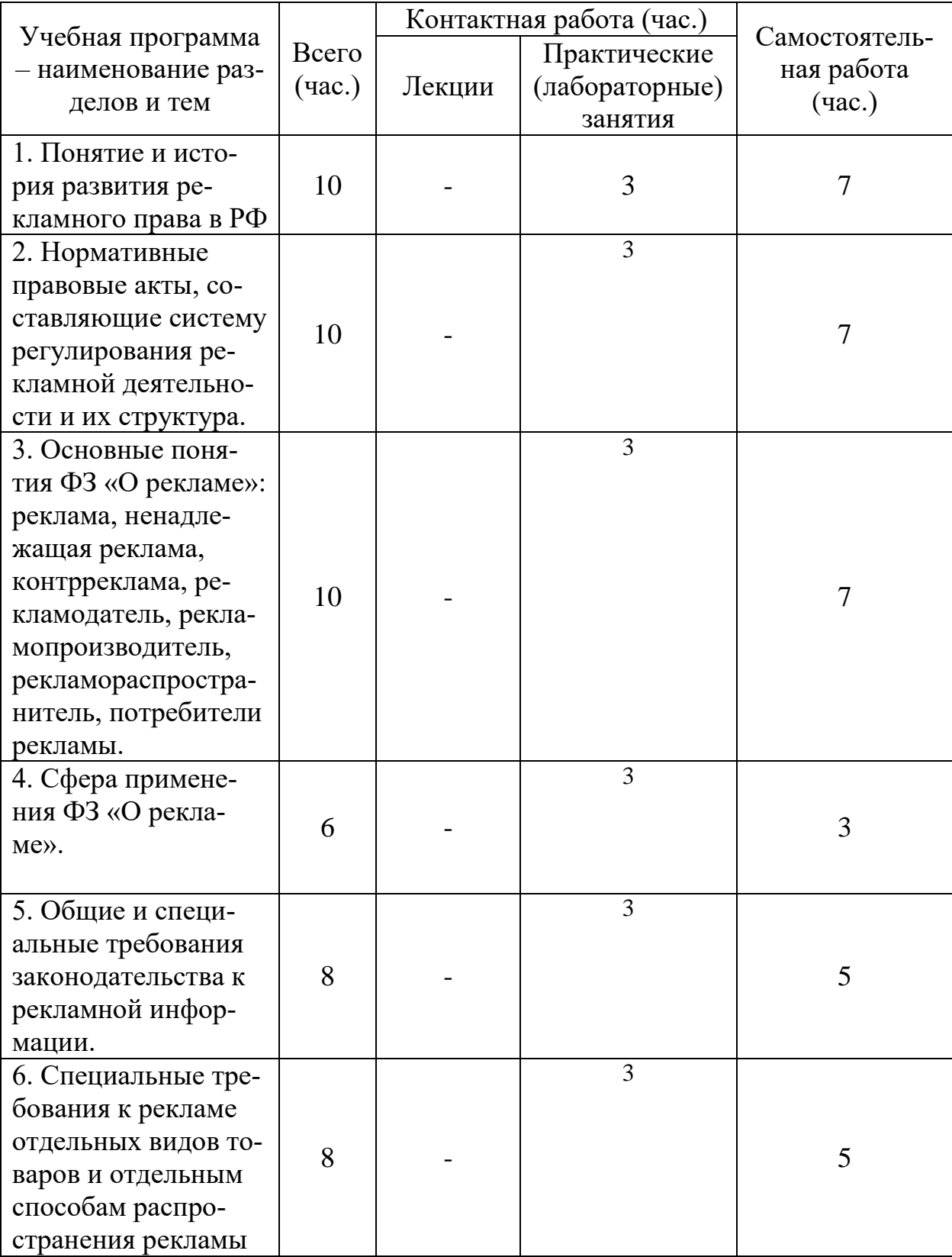

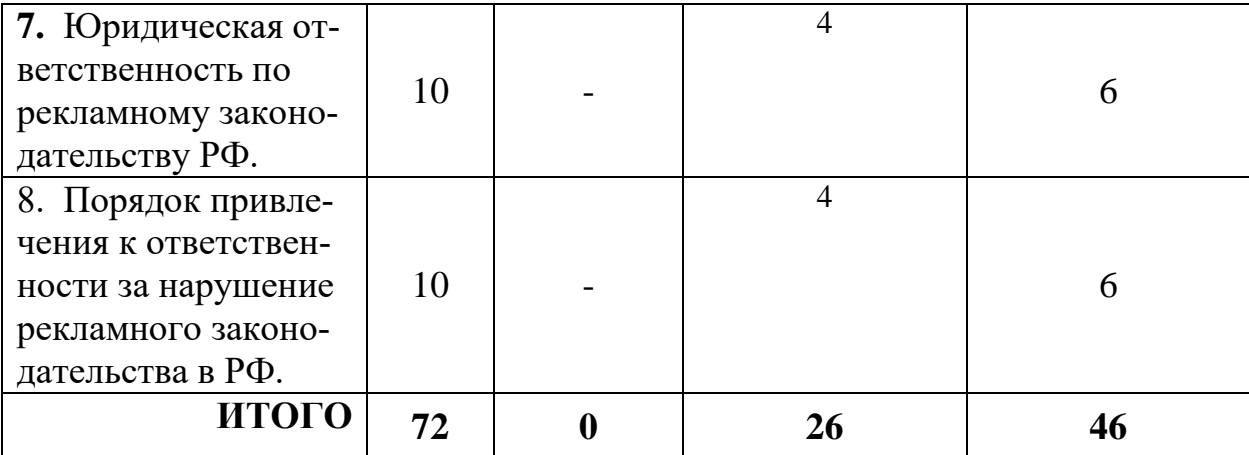

# **III. Образовательные технологии**

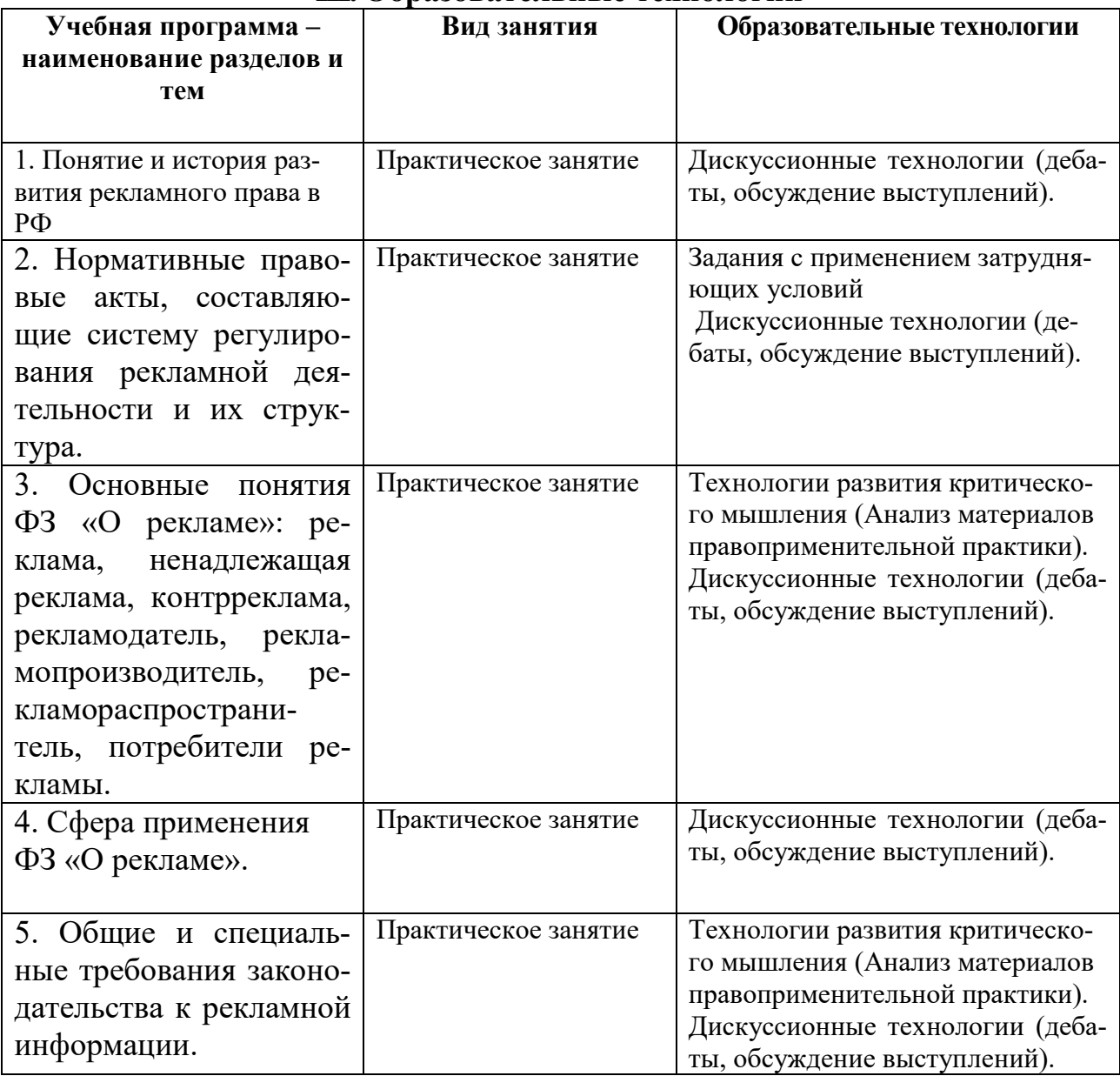

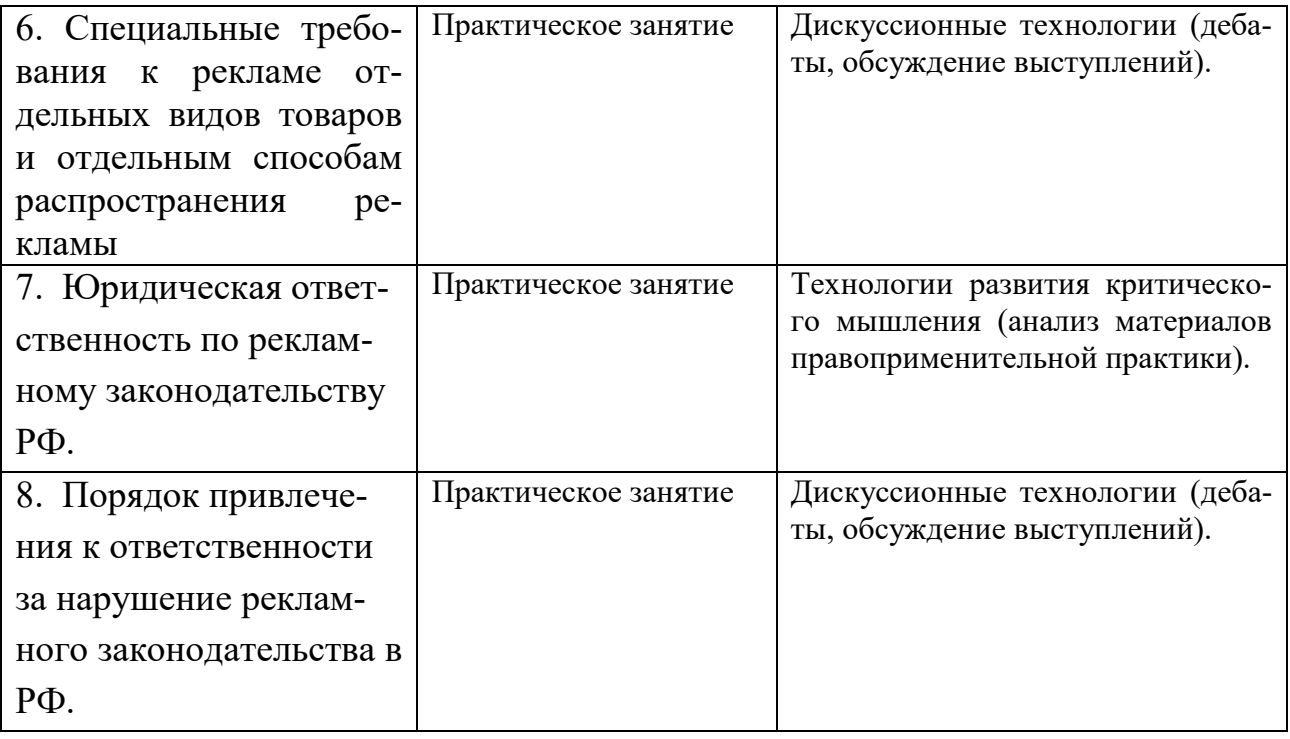

# **IV. Оценочные материалы для проведения текущей и промежуточной аттестации**

## **Оценочные материалы для проведения текущей аттестации Типовые контрольные задания для проверки уровня сформированности компетенции**

**ПК-2** Способен обеспечивать соблюдение законодательства Российской Федерации субъектами права

**ПК-3** Способен принимать решения и совершать юридические действия в точном соответствии с законодательством Российской Федерации

# – Дать письменный ответ на вопрос

Значение постановлений Верховного суда РФ в применении законодательства РФ о рекламной деятельности.

# – Дать письменный ответ на вопрос

Особенности юридической ответственности за правонарушения в сфере рекламы.

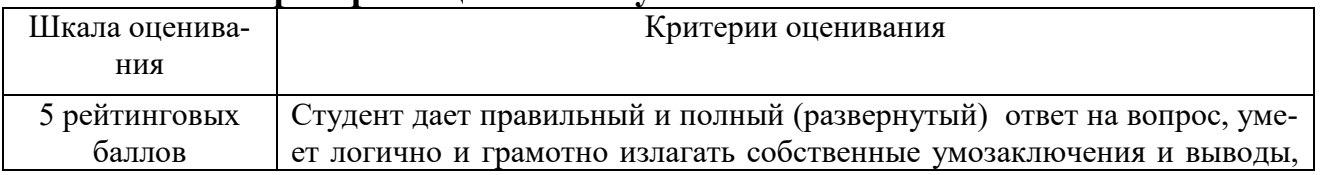

#### **Критерии оценивания устного / письменного ответа**

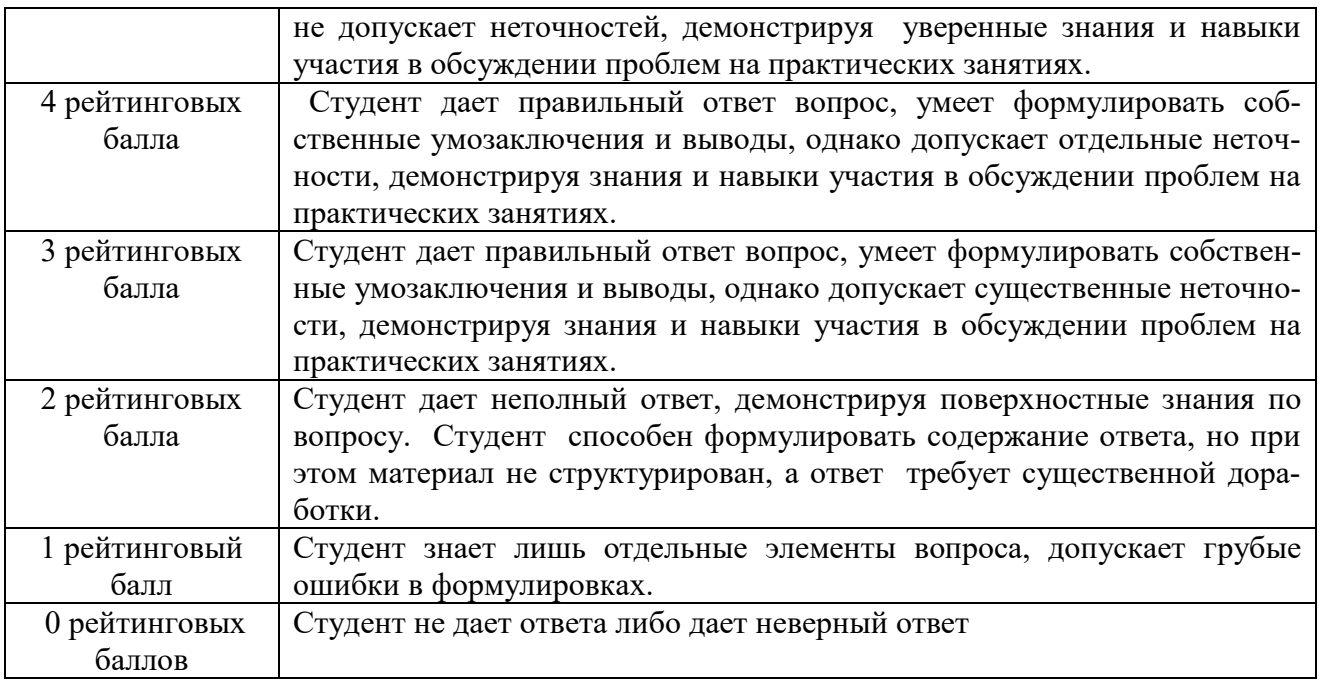

#### **Критерии оценивания участия в дискуссии**

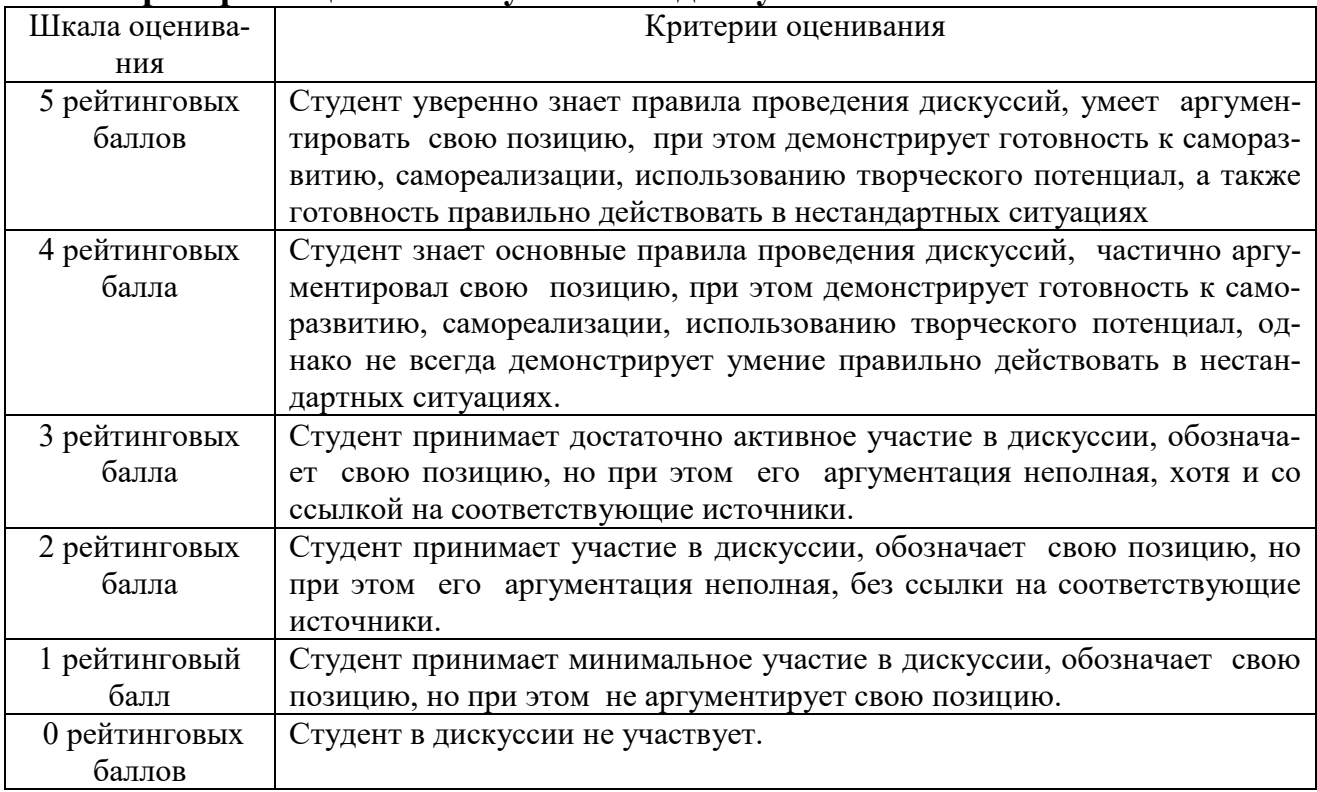

# – Решение задачи

Иванов нарушил требования к установке и эксплуатации рекламной конструкции. Установил и эксплуатировал рекламную конструкцию без предусмотренного законодательством разрешения на ее установку и эксплуатацию в д. Князево Медновский р-он Тверской области без разрешения собственника земельногоучастка и осуществлял его эксплуатацию. Состав какого правонарушения образуют действия Иванова?

#### – Решение задачи

Управлением управления антимонопольной службы по Тверской области в рамках осуществления государственного надзора за соблюдением законодательства рекламе на подведомственной территории на телеканале «Рен ТВ» в июне 2017 года во время эфира рекламного блока отслежено распространение рекламы банковского продукта (вклада «Золотое руно»), реализуемого Банком с указанием одного из существенных условий договора рекламируемого вклада, а именно процентной ставки 15.15% годовых.

Изучив рекламный ролик Банка административный орган пришел к заключению о том, что существенные условия оказания банковской услуги на рассматриваемой рекламе (ролике) размещены мелким шрифтом и не поддаются ни прочтению, ни восприятию в качестве информации в течение того периода времени на которое рекламодателем выделено время в ролике для его восприятия, в связи с чем потребитель лишен возможности получения такой информации, что не может расцениваться как наличие данной информации. Есть ли в рекламном ролике Банка размещенном на телеканале признаками нарушения Федерального закона «О рекламе».

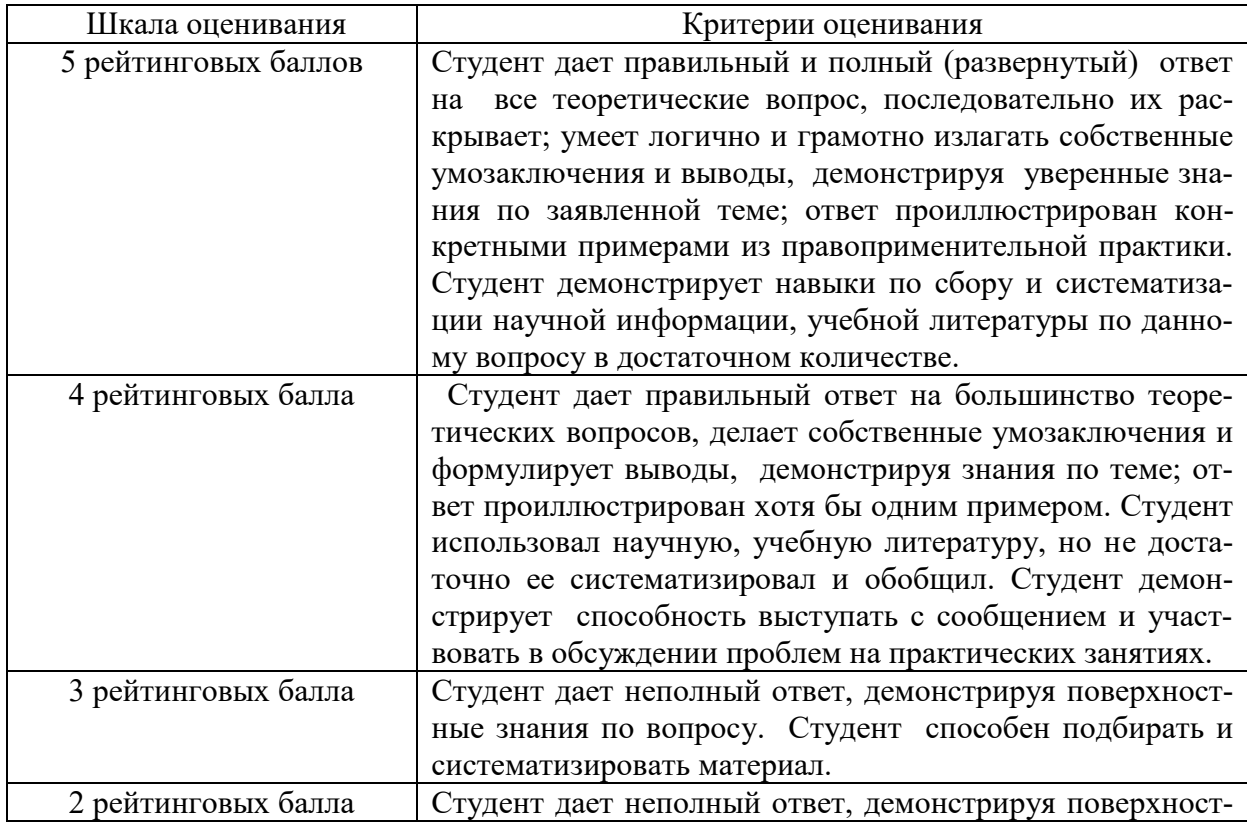

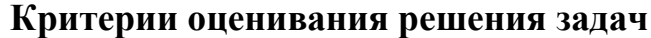

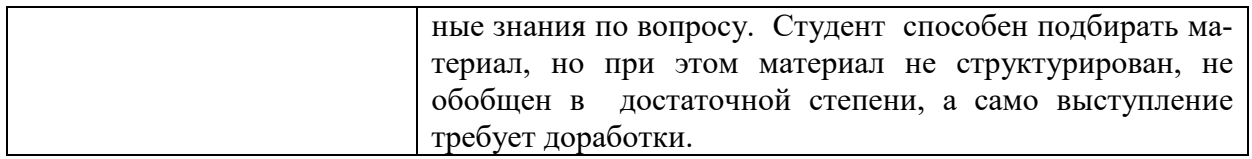

# **V. Учебно-методическое и информационное обеспечение дисциплины**

#### **Рекомендуемая литература: а) основная литература**

- 1. Арзуманян, А. Б. Правовое регулирование рекламы в России и за рубежом : учеб. пособие / А. Б. Арзуманян. — Ростов-на-Дону, Таганрог : Издательство Южного федерального университета, 2021. — 116 c. —Текст : электронный. — URL: https://www.iprbookshop.ru/121924.html (дата обращения: 23.05.2022).
- 2. Богацкая, С. Г. Правовое регулирование рекламной деятельности : учеб. пособие. - Москва : Университетская книга. 2020. - 368 с. - (Новая университетская библиотека). - Текст : электронный. - URL: https://znanium.com/catalog/product/1213116 (дата обращения: 21.12.2022).
- 3. Варакута, С. А. Связи с общественностью : учеб. пособие / С. А. Варакута. - Москва : ИНФРА-М, 2019. - 207 с. - (Высшее образование: Бакалавриат). Текст : электронный. - URL: https://znanium.com/catalog/product/993597 (дата обращения: 21.12.2022).
- 4. Синяева, И. М. Основы рекламы : учебник и практикум / И. М. Синяева, О. Н. Жильцова, Д. А. Жильцов. — Москва : Юрайт, 2023. — 552 с. —— Текст : электронный. — URL: https://urait.ru/bcode/511938 (дата обращения: 21.12.2022).

# **б) дополнительная литература**

- 1. Правовое регулирование рекламной деятельности : учеб. пособие / Н. Д. Эриашвили, А. А. Романов, Г. А. Васильев [и др.]. – Москва : Юнити-Дана : Закон и право, 2017. – 241 с. – URL: <https://biblioclub.ru/index.php?page=book&id=685024> (дата обращения: 21.12.2022). –Текст : электронный.
- 2. Хомяков, В. И. Правовое регулирование средств массовой информации и рекламы : учеб. пособие / В. И. Хомяков, В. А. Егошкина. – Москва ; Берлин : Директ-Медиа, 2017. – 265 с. – URL: <https://biblioclub.ru/index.php?page=book&id=476726> (дата обращения: 21.12.2022).– Текст : электронный.
- 3. Шарков, Ф. И. Интегрированные коммуникации: правовое регулирование в рекламе, связях с общественностью и журналистике : учеб. пособие / Ф. И. Шарков. – 3-е изд., перераб. и доп. – Москва : Дашков и К°, 2016. –

334 с. – URL: <https://biblioclub.ru/index.php?page=book&id=453930> (дата обращения: 21.12.2022). – Текст : электронный.

# **2) Программное обеспечение**

а) Лицензионное программное обеспечение Kaspersky Endpoint Security 10 для Windows – акт на передачу прав ПК545 от 16.12.2022 СПС ГАРАНТ аэро - договор №5/2018 от 31.01.2018 СПС КонсультантПлюс: версия Проф. - договор № 2018С8702

б) Свободно распространяемое программное обеспечение Google Chrome Яндекс Браузер Многофункциональный редактор ONLYOFFICE ОС Linux Ubuntu Notepad++ OpenOffice paint.net WinDjView

# **3) Современные профессиональные базы данных и информационные справочные системы**

Справочная правовая система «Консультант Плюс»<https://www.garant.ru/> Справочная правовая система «ГАРАНТ»<https://www.consultant.ru/> ЭБС Лань<https://e.lanbook.com/>

ЭБС Znanium.com<https://znanium.com/>

ЭБС Университетская библиотека online [https://biblioclub.ru](https://biblioclub.ru/) 

ЭБС ЮРАЙТ<https://urait.ru/>

ЭБС IPR SMART<https://www.iprbookshop.ru/>

# **VI. МЕТОДИЧЕСКИЕ МАТЕРИАЛЫ ДЛЯ ОБУЧАЮЩИХСЯ ПО ОСВОЕНИЮ ДИСЦИПЛИНЫ**

# **ОРГАНИЗАЦИЯ РЕЙТИНГ-КОНТРОЛЯ**

1. Использование рейтинговой системы оценки качества учебной работы студентов ТвГУ определяется соответствующим локальным актом.

2. Каждый семестр делится на два модуля, которые завершаются контрольной точкой.

3. Формой рейтингового модульного контроля является тестирование.

4. Изучение дисциплины заканчивается зачетом.

На первый модуль отводится 40 баллов, которые распределяются следующим образом:

- текущий контроль – до 35 баллов;

- рубежный контроль – 5 баллов.

На второй модуль отводится 60 баллов, которые распределяются следующим образом:

- текущий контроль – до 55 баллов;

- рубежный контроль – 5 баллов.

5. На первом занятии преподаватель озвучивает обучающимся тематический и календарный график занятий, формы и сроки выполнения заданий, баллы, которые могут быть получены обучающимся за выполнение каждого из заданий.

Дополнительно обучающимся озвучиваются формы и правила выполнения заданий для получения премиальных баллов.

#### **1. Примерная тематика электронных презентаций студентов и основные требования к таким работам.**

1. Особенности правового регулирования рекламной деятельности в зарубежных странах.

2. Функции рекламы.

3. Особенности регламентации социальной рекламы.

4. Запрещенные виды рекламы, в том числе недобросовестная реклама, недостоверная реклама, неэтичная реклама.

5. Требования по защите несовершеннолетних при распространении рекламы.

6. Примеры нарушения общих требований к рекламе.

7. Особенности отдельных способов распространения рекламы.

8. Особенности рекламы отдельных видов товаров.

9. Примеры нарушения требований к рекламе отдельных видов товаров и отдельным способам распространения рекламы.

10. Профилактика правонарушений рекламного права.

Тема мультимедийной презентации выбирается студентом самостоятельно по согласованию с преподавателем. Мультимедийные презентации используются в целях наглядной демонстрации дополнительных материалов к устному сообщению и не должны содержать весь основной текст, с которым выступает докладчик. В презентации могут быть отражены: основные тезисы выступления, цифры и названия, которые трудно воспринимаются аудиторией «на слух», графики, схемы, таблицы, формулы, а также видеозаписи и др.

Создание мультимедийной презентации, как правило, состоит из трех этапов:

I. Планирование презентации – это многошаговая процедура, включающая определение целей, изучение аудитории, формирование структуры и логики подачи материала. Планирование презентации включает в себя: определение целей; сбор информации об аудитории; определение основной идеи презентации; подбор дополнительной информации; планирование выступления; создание структуры презентации; проверка логики подачи материала.

II. Разработка презентации – методологические особенности подготовки слайдов презентации, включая вертикальную и горизонтальную логику, содержание и соотношение текстовой и графической информации.

III. Репетиция презентации – это проверка и отладка созданной презентации.

Объем презентации должен быть не меньше 10 слайдов. Первый слайд – это титульный лист, на котором должны быть представлены: название темы выступления; фамилия, имя, отчество автора. Допускается размещение фотографии или рисунка, отражающего тему исследования.

Дизайн-эргономические требования к презентации: сочетаемость цветов, ограниченное количество объектов на слайде, цвет текста, наглядность и «читаемость».

В оформлении презентаций выделяют две важных составляющих: оформление слайдов и представление информации на них. Прежде всего, презентация должна быть выполнена в едином стиле. На одном слайде рекомендуется размещение не более 3 цветов. При этом цвет текста должен сочетаться с цветом фона и позволять читателям ознакомиться с представляемым материалом. Использование различных анимационных эффектов не приветствуется, поскольку они отвлекают внимание аудитории от содержания информации на слайде.

Правила представления информации в мультимедийных презентациях следующие: использование коротких слов и предложений; использование заголовков для привлечения внимания аудитории; горизонтальное расположение информации; размещение пояснений к рисунку под ним; использование рамок, заливок, рисунков, таблиц, диаграмм и схем для иллюстрации наиболее важных фактов; не выносите в один слайд более 3-х фактов, выводов и определений; обеспечьте максимальную информационную насыщенность при минимальном объеме информации на слайде за счет грамотного структурирования и устного текста.

### **2. Методические рекомендации по работе с нормативно-правовыми актами**

Самостоятельная работа призвана, прежде всего, сформировать у студентов навыки работы с нормативно-правовыми актами. При их анализе необходимо научиться правильно фиксировать основный реквизиты документа (полное официальное название, когда и каким государственным органом был принят, кем и когда подписан, где опубликован), порядок вступления в силу и сферу действия.

В процессе изучения правовых источников очень важно правильно определить причины и исторические условия принятия данного правового документа. Необходимо уяснить главное, сущностное - почему, с какой целью государством был разработан и принят настоящий правовой акт, чем обусловлено его появление именно в это время, каков его социальный смысл. При этом каждый нормативно-правовой акт должен быть рассмотрен не изолированно, а в рамках его системной связи с другими нормами права.

Следует обратить внимание на терминологию изучаемого источника, без знания которой невозможно усвоить ключевые положения изучаемой дисциплины. В этих целях, как показывает опыт, незаменимую помощь оказывают всевозможные юридические справочные издания, прежде всего, энциклопедического характера.

#### **3. Методические рекомендации по организации самостоятельной работы студентов.**

Успешное изучение дисциплины возможно только при правильной организации самостоятельной работы студентов. Обучающемуся следует, прежде всего, внимательно ознакомиться с содержанием рабочей программы курса.

В рамках самостоятельной подготовки должно быть особое внимание уделено работе с юридической литературой. Достаточно обратиться к перечню базовой и рекомендуемой литературы, приведенной в программе, чтобы понять, насколько огромна по своему объему и чрезвычайно разнообразна литература. Опубликованные работы написаны в различных жанрах, которые определяются тем, что они рассчитаны на различные по подготовке и интересам группы читателей (ими могут быть не только студенты, но и практики, научные работники), либо граждан, интересующихся правом независимо от своей профессии; предполагают передачу различного объема знаний; написаны в традиционной или критической манере.

Ввиду такого обилия информации и насыщенности книжного рынка, возникает необходимость в ходе самоподготовки осваивать методику поиска литературы и оценки содержащейся в ней информации.

Наиболее традиционными и привычными для российских студентов (да и преподавателей) являются следующие способы отыскания литературы: работа с библиографическими изданиями в библиотеках; изучение специальных выпусков отсылок к литературе, систематизированных по отраслям права, разделам, либо конкретным проблемам; использование библиотечных каталогов, которые в настоящее время представлены преимущественно в виде компьютерной информации.

Оценка информации в правовой литературе должна осуществляться, прежде всего, по критериям актуальности и соответствия суждений действующему законодательству и последним решениям высших судебных органов страны. В порядке совета можно выделить несколько способов оценки научного текста:

во-первых, определение предназначенности работы - полемическая, альтернативная, острокритическая, традиционная;

во-вторых, сопоставление даты издания книги или журнала и изменений в законе, учитывая тенденции развития;

в-третьих, сопоставление хотя бы нескольких литературных источников, с тем, чтобы действительно оценить полноту разработки предмета, уровень и объем проводимых соображений;

в-четвертых, консультирование с ведущим преподавателем по вопросам того или иного издания.

В ходе работы с литературой студент должен знакомиться с опубликованной и неопубликованной судебной практикой, составлять ее краткие обзоры и представлять на обсуждение на занятии либо на заседании научной студенческой конференции.

Важным моментом является также и то, чтобы самоподготовка студентов по определенной проблематике проводилась с учетом времени изучения данной темы по учебному плану.

#### **4. Вопросы для подготовки к промежуточной аттестации.**

- 1. Сфера применения Федерального закона «О рекламе».
- 2. Международно-правовые акты как источники законодательства о рекламе.

3. Основные понятия, используемые в Федеральном законе «О рекламе».

- 4. Субъекты рекламной деятельности.
- 5. Функции рекламы.
- 6. Виды рекламной информации.
- 7. Общие требования к рекламе
- 8. Правовые особенности рекламы отдельных видов товаров.
- 9. Товары, реклама которых не допускается
- 10. Социальная реклама
- 11. Особенности отдельных способов распространения рекламы
- 12. Саморегулируемые организации в сфере рекламы
- 13. Права саморегулируемой организации в сфере рекламы

14. Полномочия антимонопольного органа на осуществление государственного надзора в сфере рекламы

15. Обязанности антимонопольного органа по соблюдению коммерческой, служебной и иной охраняемой законом тайны

16. Организация и проведение проверок в сфере рекламы

17. Решения и предписания антимонопольного органа по результатам рассмотрения дел, возбужденных по признакам нарушения законодательства Российской Федерации о рекламе

18. Ответственность за нарушение законодательства Российской Федерации о рекламе

19. Порядок привлечения к ответственности за нарушение рекламного законодательства в РФ.

20. Особенности рассмотрения дел о рекламе судами.

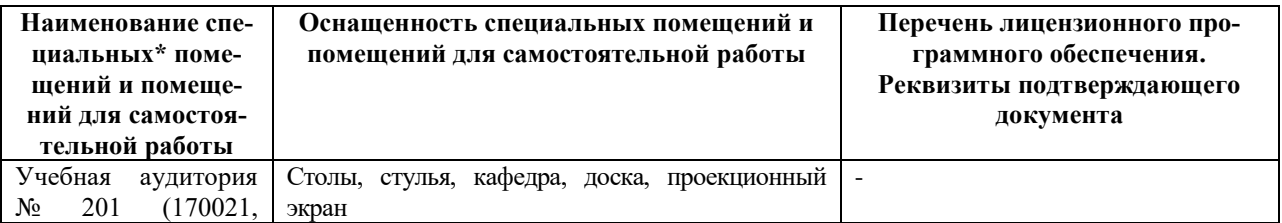

# **VII. МАТЕРИАЛЬНО-ТЕХНИЧЕСКОЕ ОБЕСПЕЧЕНИЕ**

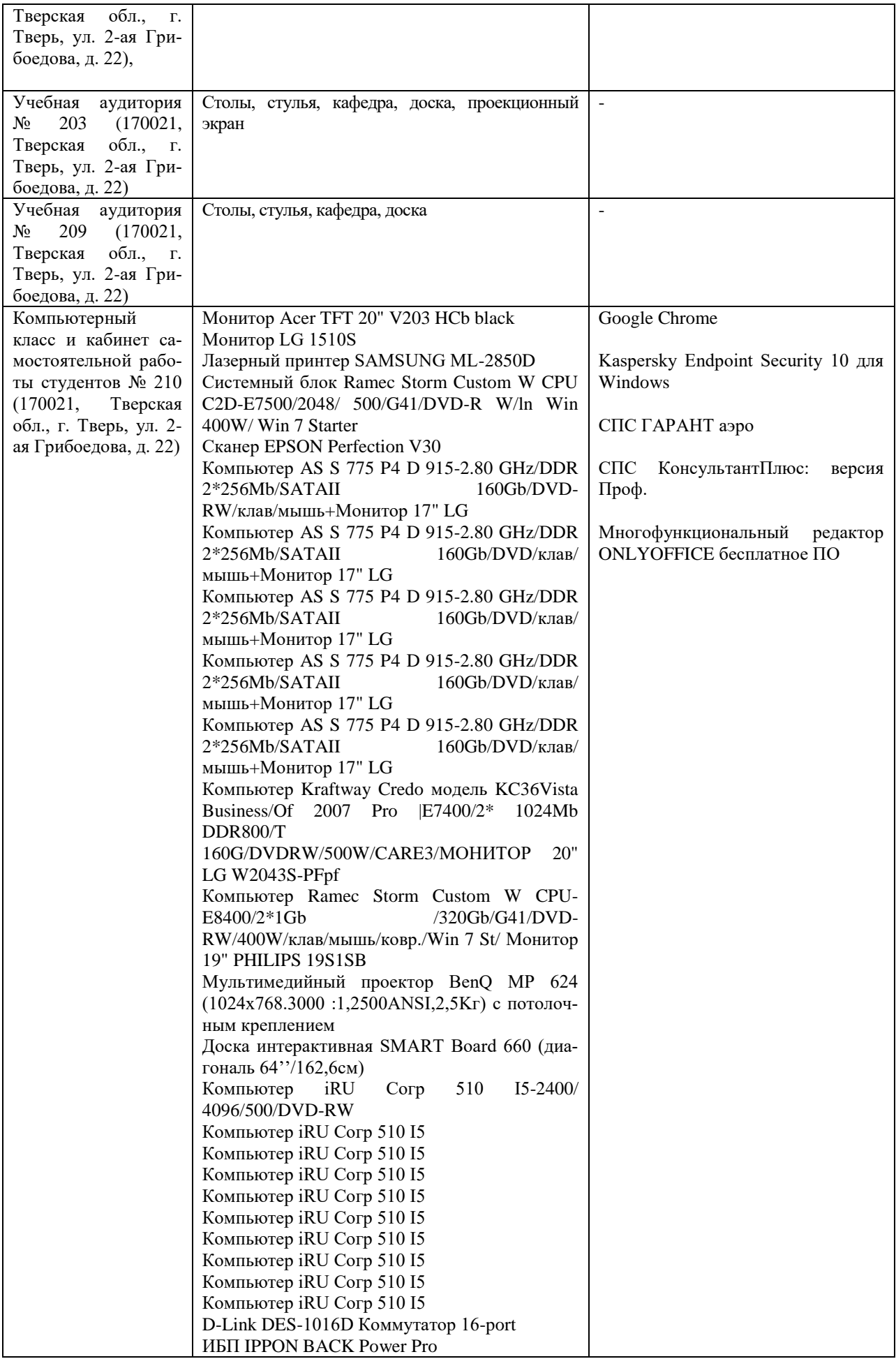

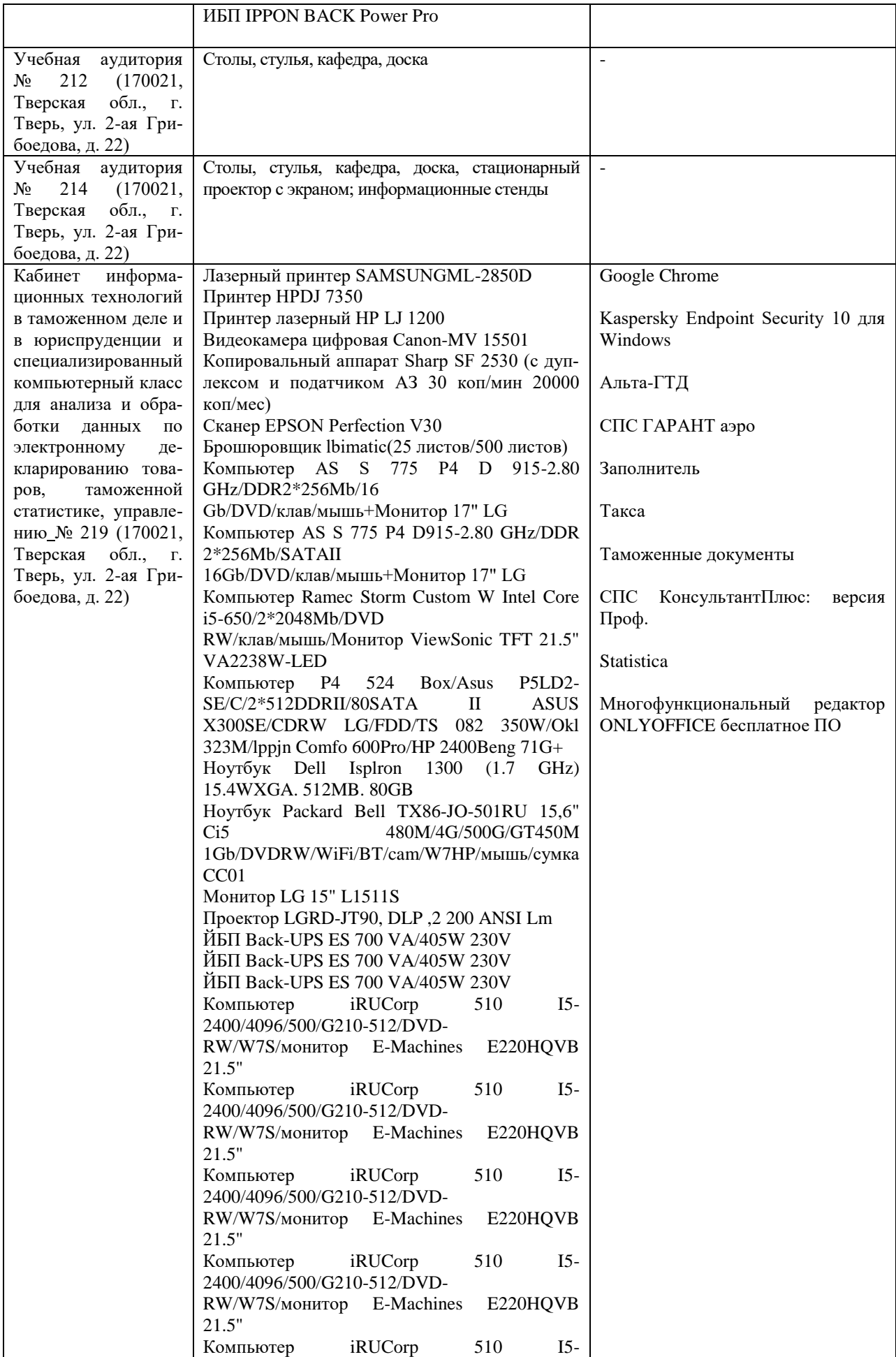

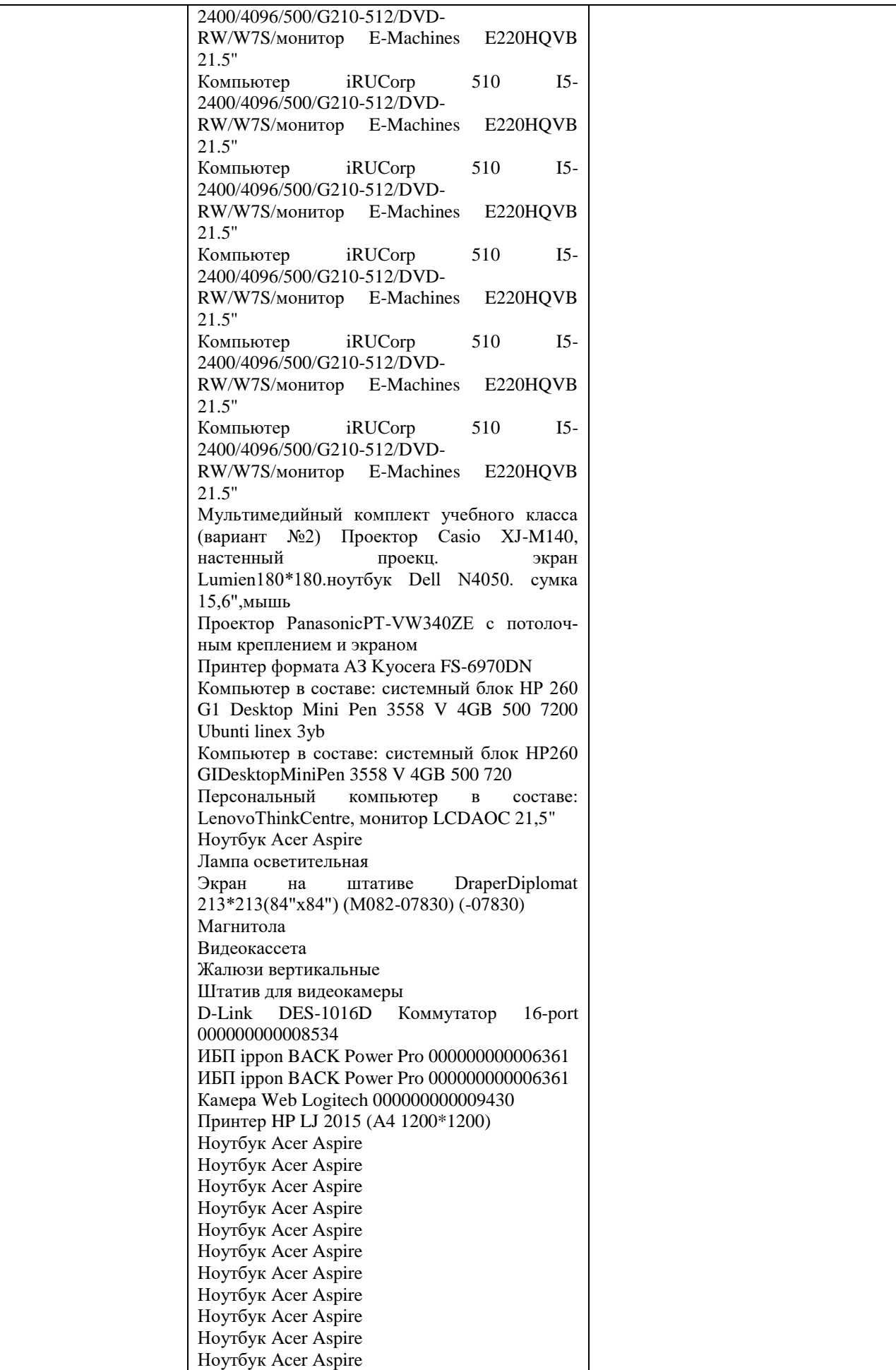

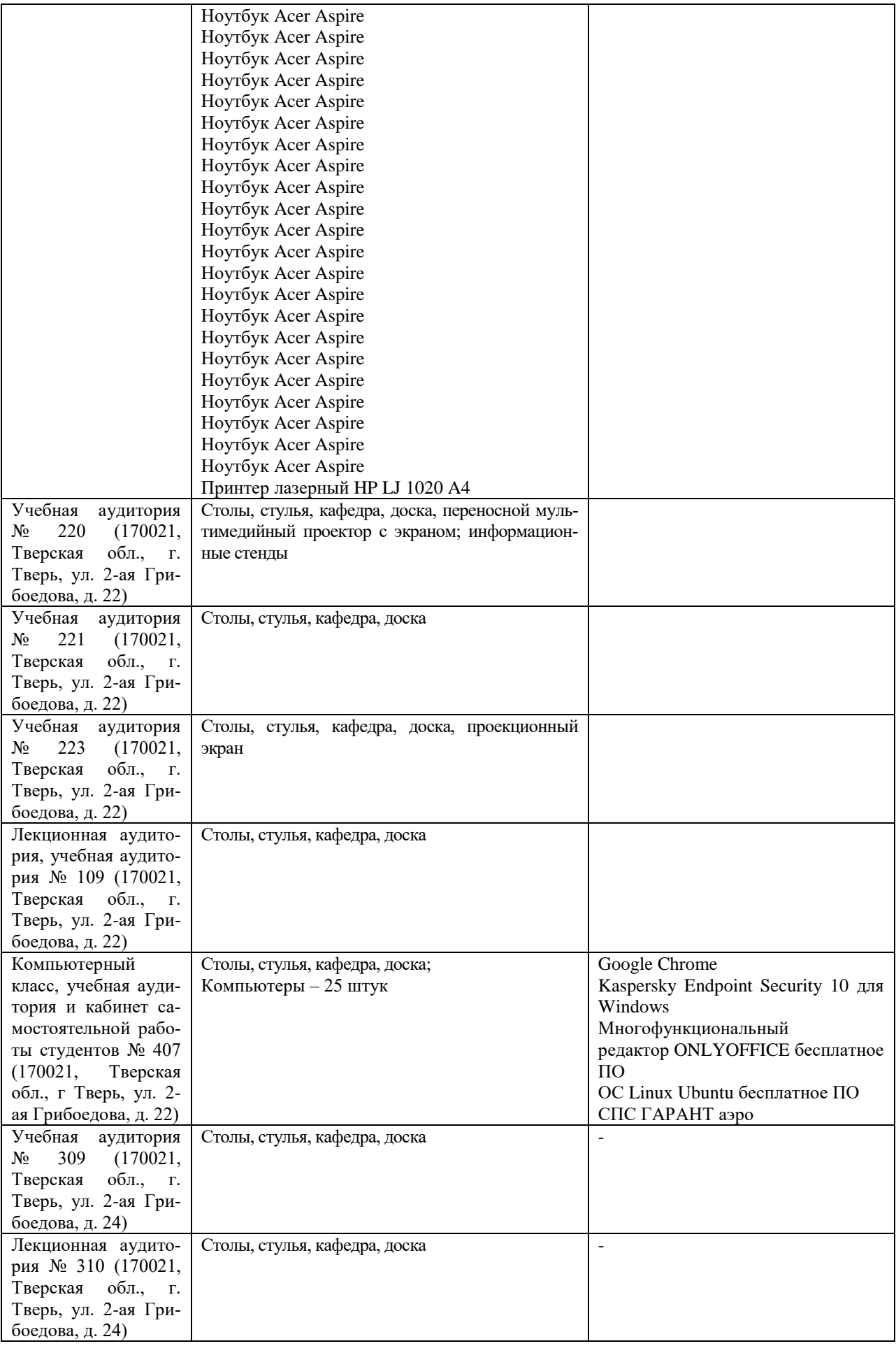

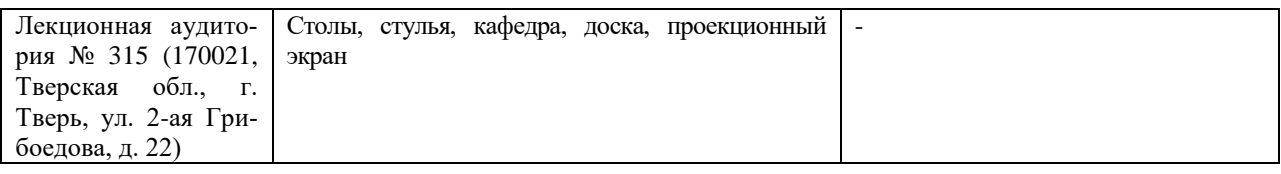

# **VIII. СВЕДЕНИЯ ОБ ОБНОВЛЕНИИ РАБОЧЕЙ ПРОГРАММЫ ДИСЦИПЛИНЫ**

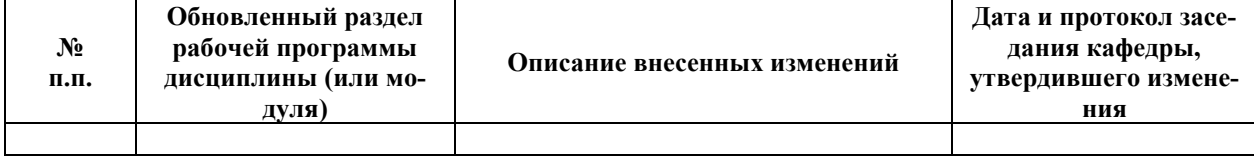